Shuttle program for gathering conditions data from external DB

Boyko Yordanov 4 October 2005 ALICE Offline week

4 Oct 2005 / Offline week

# **Outline**

- General Overview
- **DCS Conditions Data Model**
- CDB Preprocessors and Default Storage
- **BISA Shuttle Configuration**
- **DCS API**
- General Tests
- Conclusion

### **Overview**

■ Collecting conditions data from external DCS DB at predetermined time intervals

(for example at the end of every run)

- **Processing collected data using specific CDB** preprocessor for every sub-detector
- Storing conditions data in the Conditions Data Base (CDB)

### **General Schema of the Shuttle**

- AliShuttle The Shuttle program manager. Organizes conditions data retrieval, preprocessing and storing it into CDB.
- *AliShuttleConfig* Interface to the configuration stored into LDAP server
- *AliCDBStorage* CDB storage interface
- AliDCSClient Provides DCS API. Communicates with DCS *AMANDA* server over TCP/IP

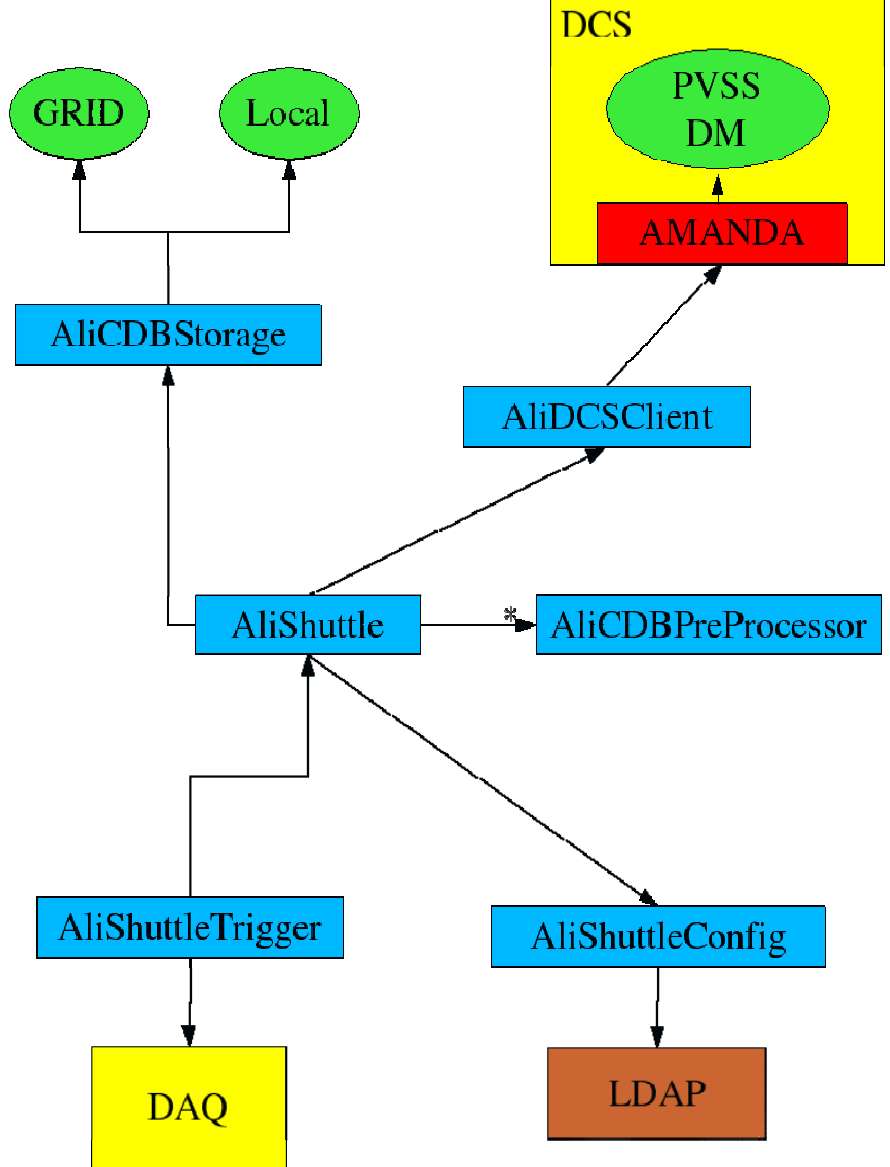

# **Conditions Data in DCS DB**

- $\mathcal{L}^{\mathcal{A}}$  The abstract representation of every conditions parameter (temperature, voltage etc.) is organized in DataPoints (DP)
- Additional attribute "alias" is assigned to every DP to provide constant identifier for the relevant parameter
- Conditions data is organized in *value/timestamp* series (one for every parameter). As the DCS data is collected independently on the experimental runs, part of it doesn't belong to any run
- **Exery DP representing conditions parameter has one of the** following types:

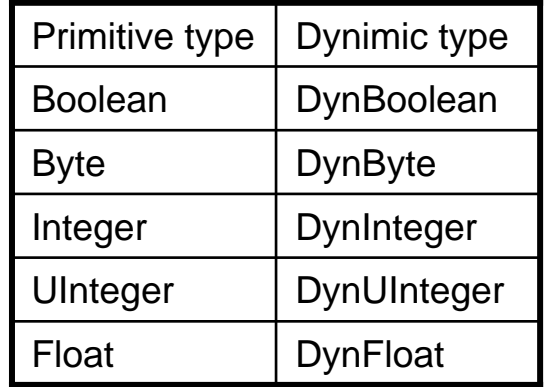

### **DCS Conditions Data in AliRoot**

- Particular value/timestamp pair is organized in *AliDCSValue AliDCSValue* object with the following composite structure:
	- *AliSimpleValue AliSimpleValue* Union like holder for DP value. Provides setter and getter for every DP type

*UInt\_t* - Timestamp field

- The value/timestamp series is represented by collection (*TList*) of *AliDCSValue AliDCSValue* objects
- Two *value/timestamp* (before and after requested interval) pairs are included into the series (if they exist). Especially useful if *extrapolation/interpolation* procedures are used
- **As AliDCSValue** is a ROOT object that can be directly stored into the Conditions DB

### **Calibration Data Preprocessors**

- Motivation for a CDB preprocessor:
	- Assuming that the DCS data is *slowly changing* and *well-behaved* over a "long" time period:
		- User-defined *objects* can be created (histograms, functions, average values) depending on the data type and observed behavior
		- **The amount of data stored in CDB will be minimized**
		- It is simpler to use specific object than long value/timestamp series
- **Exery sub-detector can use its own CDB** preprocessor implementing *AliCDBPreProcessor AliCDBPreProcessor* interface:

□ Allows for intelligent treatment of raw conditions data

 $\blacksquare$  If specific preprocessor is not provided, the raw series *value/timestamp* is stored (default behavior)

### **AliCDBPreProcessor**

- *AliCDBPreProcessor* is a subclass of *TNamed*. Method *TNamed::GetName()* is used as preprocessor identifier (sub-detector name)
- П *AliShuttle::RegisterCDBPreProcessor(AliCDBPreProcessor AliShuttle::RegisterCDBPreProcessor(AliCDBPreProcessor\*)* is used to register specific preprocessor to the Shuttle manager
- × *AliCDBPreProcessor AliCDBPreProcessor* interface methods:
	- □ *void Initialize(Int\_t run, UInt\_t startTime, UInt\_t endTime)* Called at the<br>beginning of conditions data retrieval (Before the first alias is processed)
	- *void Finalize() void Finalize()* Called at the end of conditions data retrieval (After the last alias is processed)
	- □ void Process(const char\* alias, TList& valueSet, Bool\_t hasError) Called<br>sequentially for every alias in the configuration after its data is retrieved from DCS DB
- $\mathcal{L}_{\text{max}}$  *AliCDBPreProcessor AliCDBPreProcessor* helper methods:
	- □ *Bool\_t* Store(const char\* specType, TObject\* object, AliCDBMetaData\* *metaData)* – Stores object and metaData to the underlying CDB storage using pathname: <detector>/DCS/<sepcType>

### **Default Storage to CDB**

- Whole *value/timestamp* series (*TList* of *AliDCSValue AliDCSValue* object) is stored to CDB with pathname: <detector>/DCS/<alias>
- Two properties are added to AliCDBMetaData: StartTime - *AliSimpleValue AliSimpleValue* denoting run start time □ EndTime -*AliSimpleValue AliSimpleValue* denoting run end time
- Getting run start time example:

*AliSimpleValue\* startTimeHolder; startTimeHolder = (AliSimpleValue\*) metaData->GetProperty("StartTime"); UInt\_t startTime = startTimeHolder->GetUInt();*

# **Shuttle Configuration**

- F. Conditions data is retrieved only for those detectors for which there is a valid configuration
- П LDAP server is used for keeping configuration entries and organizing access policy
- z *AliShuttleConfig AliShuttleConfig*provides transparent interface to the underlying configuration server
- П TLDAP package in ROOT is used as API for the LDAP server
	- F *ipHost* – Single value attribute describing AMANDA server host
	- F *ipServicePort* – Single value attribute describing AMANDA server port
	- $\mathcal{L}_{\mathcal{A}}$  *alias* – Multi value parameter describing the set of aliases which will be retrieved from DCS DB

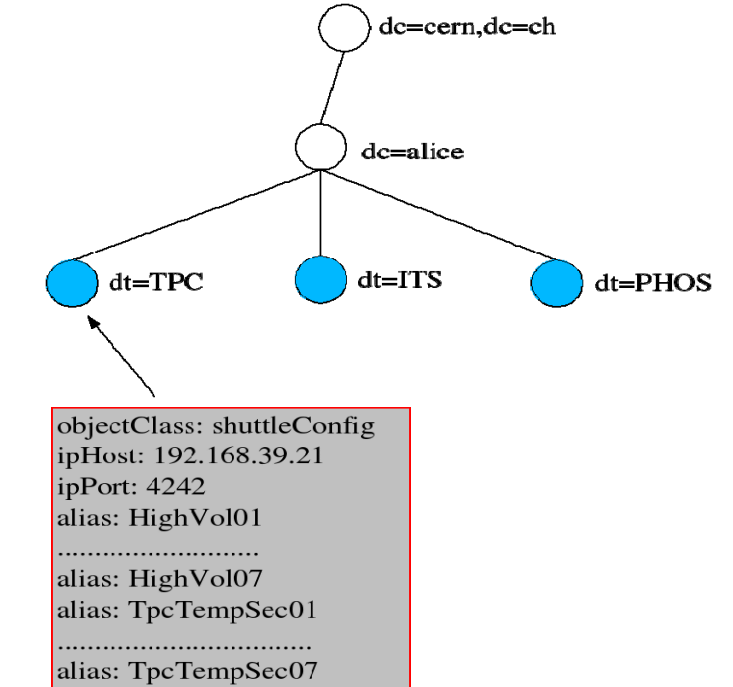

# **Configuration Example**

■ Example of sub-detector entry in Idif format which can be written to LDAP server

#TPC config dn: dt=TPC,dc=alice,dc=cern,dc=ch objectClass: shuttleConfig dt: TPCipHost: 192.168.39.21 ipServicePort: 4242 alias: HighVol01 alias: HighVol02 alias: TpcTempSect01 alias: TpcTempSect02

# **AliDCSClient – DCS API**

- *DM* Data manager part of PVSS SCADA system which organizes the work with the underlying data base.
- *AMANDA* Communication layer implementing server side of AliDCSProtocol
- AliDCSClient Client side of AliDCSProtocol which provides DCS API

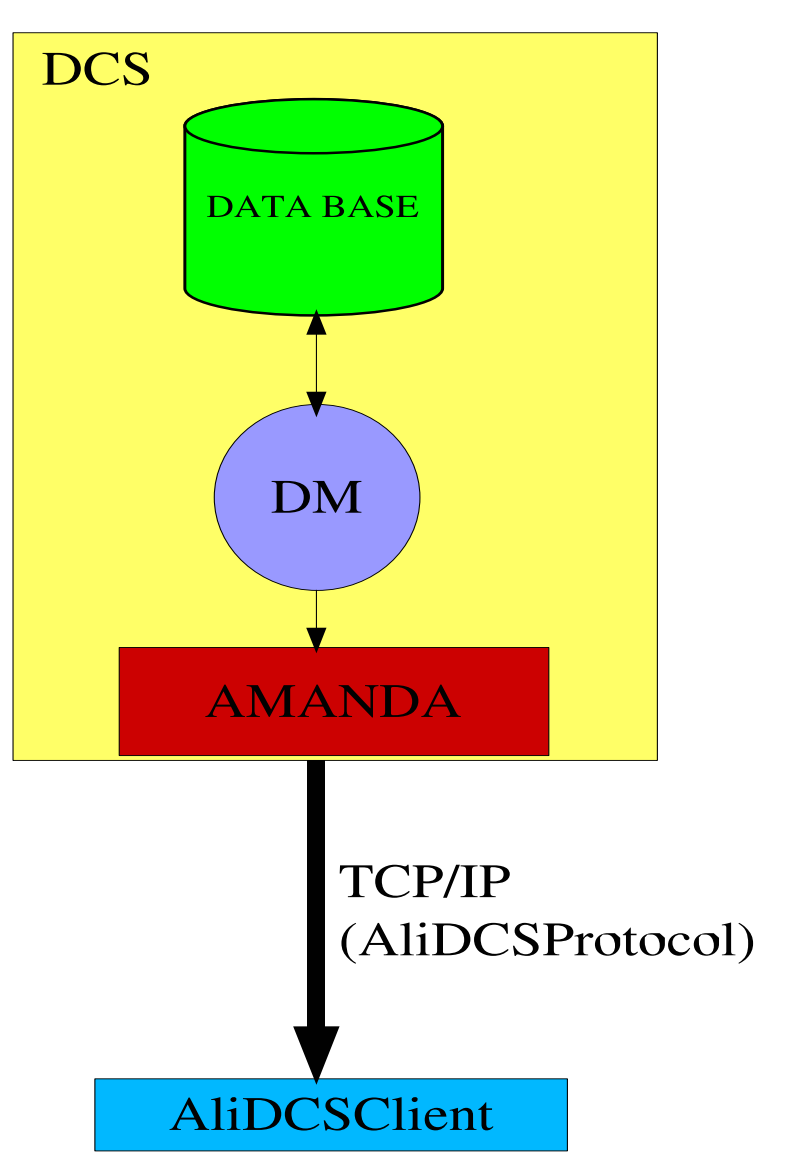

## **AliDCSClient Overview**

- *Int\_t GetDPValues(const GetDPValues(const char\* dpName, UInt\_t startTime startTime, UInt\_t endTime, TList& result)* - Retrieves data from DCS DB for data point *dpName* in time interval *startTime* – *endTime*
- *Int\_t GetAliasValues(const GetAliasValues(const char\* alias, char\* alias, UInt\_t startTime startTime, UInt\_t endTime endTime, TList& result) - & result)* Retrieves data from DCS DB for *alias* in time interval *startTime*– *endTime*
- **n** In case of negative value returned it indicates that some of the following errors occurred:
	- □ BadState
	- □ Timeout
	- □ BadMessage
	- □ CommunicationError
	- □ ServerError

# **AliDCSProtocol**

- AliDCSProtocol is simple message protocol over TCP/IP
- $\mathcal{L}_{\mathcal{A}}$  Every message has header with fixed structure and variable body depending on the message type
- Following message types constitute the protocol:

*Request* – Sent by AliDCSClient to initiate data retrieval

- $\Box$  *Count* – Sent by Amanda server to indicate total number of *value/timestamp* pairs belonging to the request
- $\Box$  *ResultSet* – Contains part of *value/timestamp* series returned by Amanda server
- *Error* Sent by Amanda server in case of error

#### **AliDCSProtocol Flow Chart**

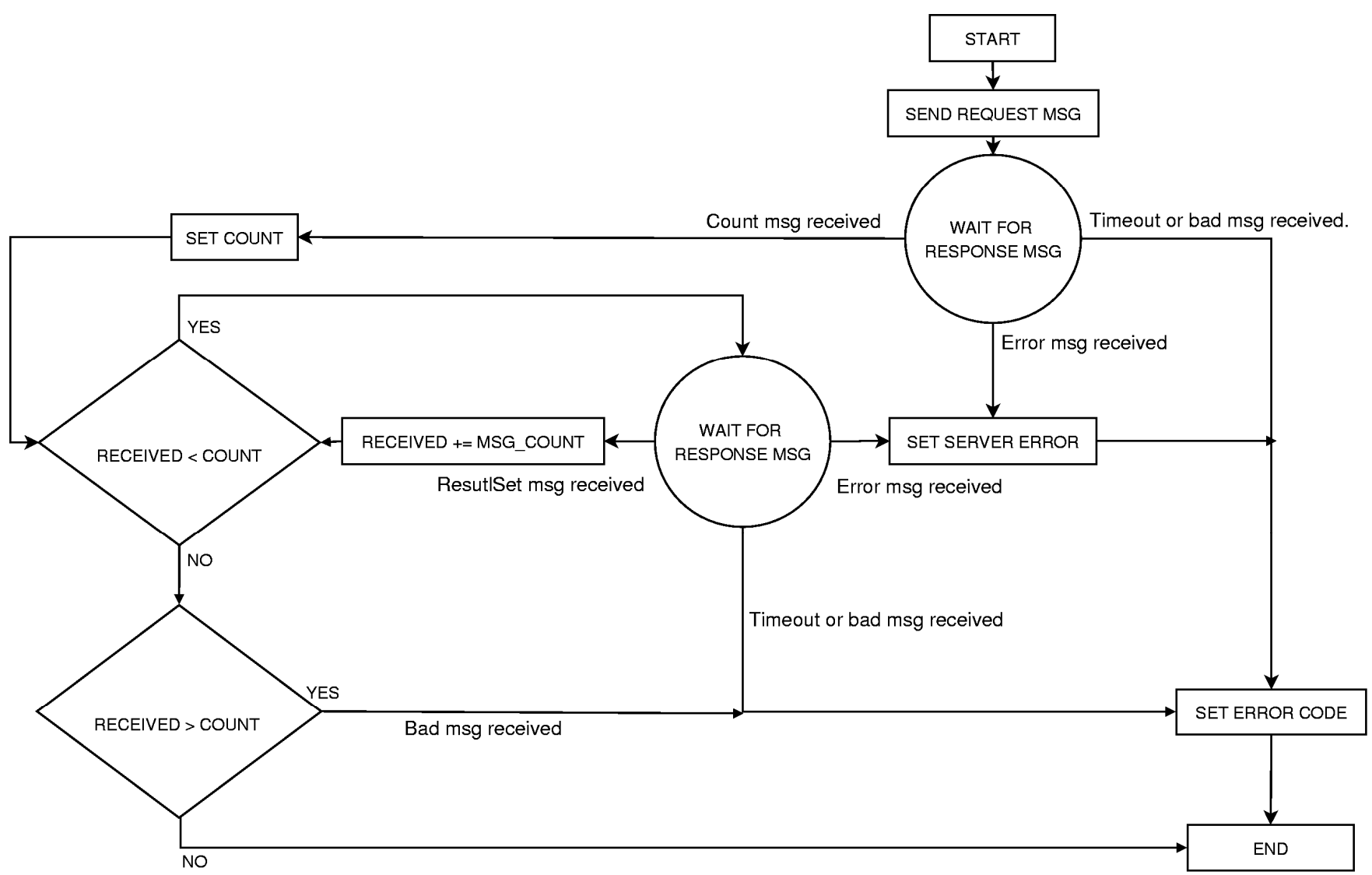

### **General Tests**

- Tests of DM-AMANDA -> AliDCSClient have been discussed with DCS team:
	- □ DCS DB: 20GB test data generated with about 30 data points (2 Hz update data frequency for every DP series)
	- □ Client: Sequential data retrieval for 1 DP and time interval 1 hour (about 7200 values per series)
	- $\Box$  The amount of data requested will be increased gradually (changing the number of DP and increasing the time interval)
	- $\square$  The client side test suite ready. Tests will be done with a stable version of AMANDA server (also ready), provided by the DCS group

# **Conclusion**

Features and benefits of the presented approach:

- Avoiding high load on the external DB: periodic polling, long series of data extracted with one call and small overhead
- External DBs are accessed only for data *relevant* to offline processing/analysis
- Only this data is stored in the Conditions DB
- **AliCDBPreProcessor allows for the raw** calibration/alignment data to be treated before storing into the Conditions DB: *smart treatment*, minimizes the amount of calibration/alignment data in memory during reconstruction
- *Unified method* for accessing replicated data is provided by CDB storage infrastructure
- Worldwide availability through the Grid